# 日本語 OpenVMS V8.4 CD/DVD ユーザーズ・ガイド

部品番号: BA322-90097 2010 年 10 月 第 1.0 版

© Copyright 2010 Hewlett-Packard Development Company, L.P

#### 著作権情報

本書の著作権は Hewlett-Packard Development Company, L.P. が保有しており,本書中の解説および図,表は Hewlett-Packard Development Company, L.P. の文書による許可なしに,その全体または一部を,いかなる場合にも再版あるいは複製することを禁じます。

日本ヒューレット・パッカードは,弊社または弊社の指定する会社から納入された機器以外の機器で対象ソフトウエアを使用した場合,その 性能あるいは信頼性について一切責任を負いかねます。

本書に記載されている事項は,予告なく変更されることがありますので,あらかじめご承知おきください。万一,本書の記述に誤りがあった 場合でも,弊社は一切その責任を負いかねます。

本書で解説するソフトウェア (対象ソフトウェア) は,所定のライセンス契約が締結された場合に限り,その使用あるいは複製が許可されま す。

Microsoft および Windows は米国 Microsoft 社の登録商標です。 Intel, Pentium, Intel Inside は米国 Intel 社の登録商標です。 UNIX, The Open Group は, The Open Group の米国ならびに他の国における商標です。

Confidential computer software. Valid license from HPE required for possession, use or copying. Consistent with FAR 12.211 and 12.212, Commercial Computer Software, Computer Software Documentation, and Technical Data for Commercial Items are licensed to the U.S. Government under vendor's standard commercial license.

The information contained herein is subject to change without notice. The only warranties for HPE products and services are set forth in the express warranty statements accompanying such products and services. Nothing herein should be construed as constituting an additional warranty. HPE shall not be liable for technical or editorial errors or omissions contained herein.

UNIX is a registered trademark of The Open Group. Java is a US trademark of Sun Microsystems, Inc. Microsoft, Windows, and Windows NT are U.S. registered trademarks of Microsoft Corporation.

目次

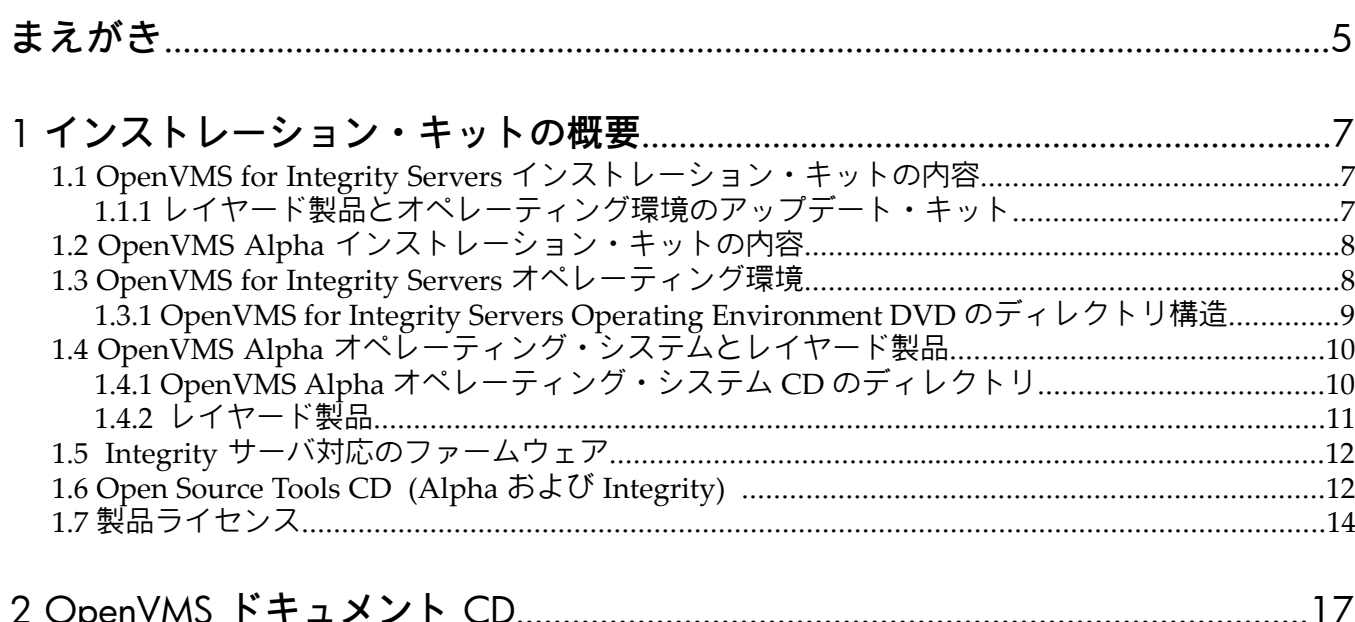

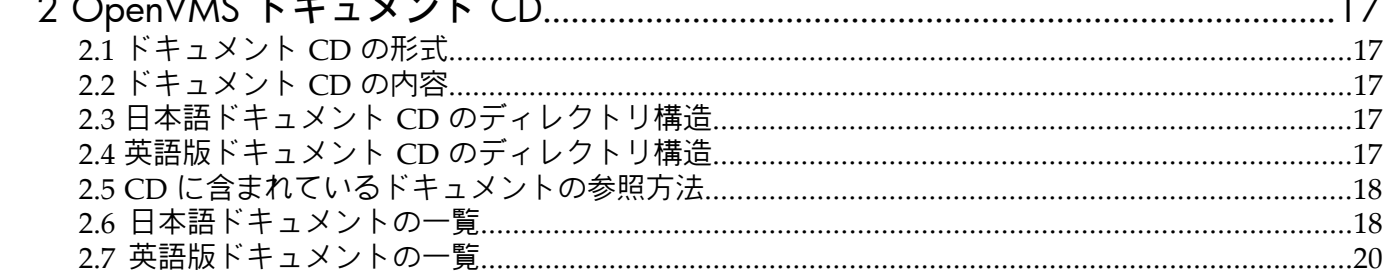

## 表目次

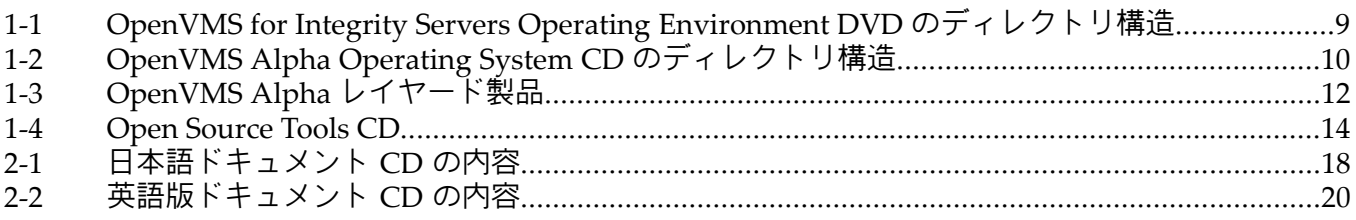

## <span id="page-4-0"></span>まえがき

このドキュメントは日本語 OpenVMS Version 8.4 キットの内容およびドキュメント CD で提供 しているドキュメントのアクセス方法について説明してます。

### 本書の構成

第1章 [「インストレーション・キットの概要」](#page-6-0) では, Alpha システムおよび Integrity サーバ 用の 日本語 OpenVMS Version 8.4 インストレーション・キットの内容について説明していま す。 OpenVMS インストレーション・ガイドなどのドキュメントへのポインタを示すととも に,OpenVMS のバイナリ・メディアについても説明しています。

第2章 「OpenVMS [ドキュメント](#page-16-0) CD」 では,日本語 OpenVMS のドキュメント CD について 説明しています。 この章では,CD 上のドキュメントを参照する方法についても説明していま す。

### 関連資料

OpenVMS の製品およびサービスについては,以下の URL の OpenVMS の Web サイトを参照 してください。

http://www.hpe[.com/jp/openvms](http://www.hpe.com/jp/openvms) (日本語)

[http://www.hp](http://www.hpe.com/info/openvms)e.com/info/openvms (英語)

インストレーションの方法および本リリースにおける変更点および機能拡張については,以下 のドキュメントを参照してください。

- 『 OpenVMS V8.4 インストレーション・ガイド [翻訳版]』
- 『 OpenVMS V8.4 リリース・ノート [翻訳版]』
- 『 OpenVMS V8.4 新機能説明書』
- 『日本語 OpenVMS V8.4 インストレーション・ガイド』
- 『日本語 OpenVMS V8.4 リリース・ノート』
- 『日本語 OpenVMS V8.4 をご使用のお客様へ』

### 本書で使用する表記法

本書では,次の表記法を使用しています。

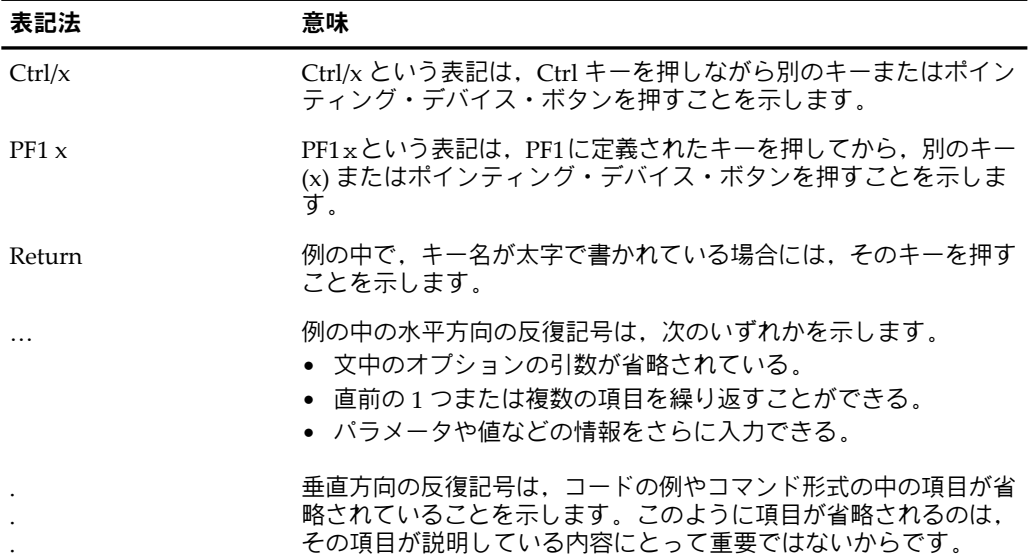

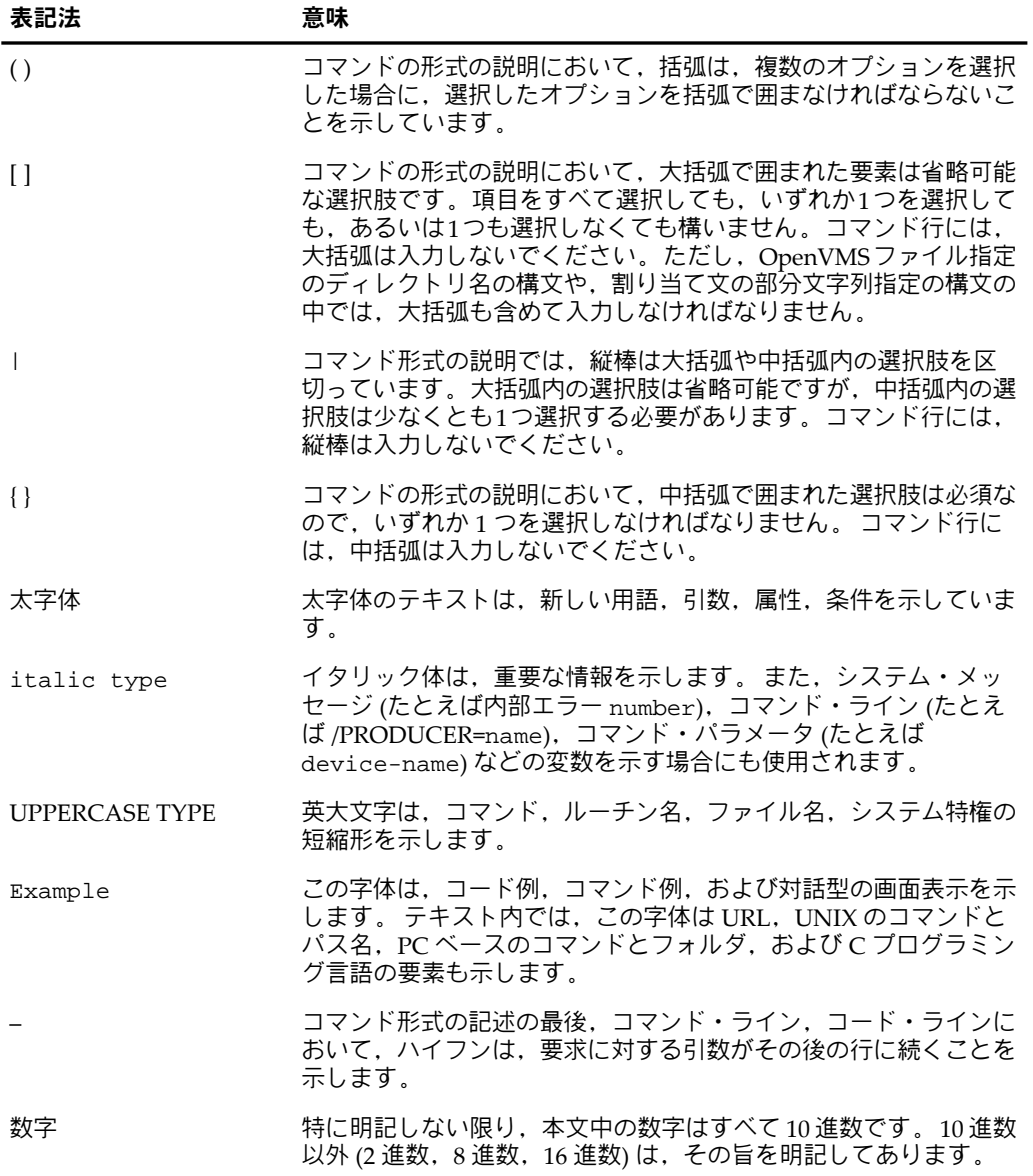

## <span id="page-6-0"></span>第1章 インストレーション・キットの概要

この章では,日本語 OpenVMS Version 8.4 メディア・キットについて説明します。 ここで説 明する項目は次のとおりです。

- メディア・キットの内容
- OpenVMS オペレーティング・システムのインストールに関する情報,リリース・ノー ト,および新機能に関するドキュメントの入手先
- 「OpenVMS Integrity Operating Environment」DVD のディレクトリ構造
- 「OpenVMS Alpha Operating System」CD のディレクトリ構造
- CD に収められている各レイヤード製品のディレクトリ
- 「OpenVMS Open Source Tools」CD (CD は Alpha および Integrity で共通) OpenVMS へポーティングしたさまざまなオープンソース・ソフトウェアが含まれていま す。
- <span id="page-6-1"></span>• 製品ライセンス

### 1.1 OpenVMS for Integrity Servers インストレーション・キットの内容

OpenVMS for Integrity Servers のインストレーション・キットには次のものが含まれます。

### メディア

- 「OpenVMS Version 8.4 for Integrity Servers Operating Environment」DVD
- 「OpenVMS Operating Environment Update」DVD
- 「OpenVMS Layered Products Library」DVD
- 「OpenVMS Layered Products Online Documentation Library」CD
- 「OpenVMS Open Source Tools」CD
- 「OpenVMS Version V8.4 Documentation」CD
- 「日本語 OpenVMS Version 8.4 ドキュメント」CD

### ドキュメント

- 『Cover Letter for OpenVMS Version 8.4』
- 『日本語 OpenVMS Version 8.4 をご使用のお客様へ』
- 『 OpenVMS V8.4 インストレーション・ガイド [翻訳版]』
- 『日本語 OpenVMS V8.4 インストレーション・ガイド』
- 『日本語 OpenVMS V8.4 リリース・ノート』
- 『 OpenVMS V8.4 新機能説明書』
- 『 OpenVMS V8.4 リリース・ノート [翻訳版]』
- <span id="page-6-2"></span>『 OpenVMS License Management Utility Manual』
- 『Getting Started Layered Products Library and Operating Environment Update for OpenVMS for Integrity Servers』
- 『日本語 OpenVMS CD/DVD ユーザーズ・ガイド』(本書)

### 1.1.1 レイヤード製品とオペレーティング環境のアップデート・キット

3 ヶ月ごとにリリースされる OpenVMS for Integrity Servers の Quarterly Distribution のメディ ア・キットには, 以下のメディアおよびドキュメントが含まれます。

- 「Operating Environment Update」DVD
- 「Online Documentation Library」CD
- 「Layered Products Library」DVD

• 『Getting Started Layered Products Library and Operating Environment Update for OpenVMS for Integrity Servers』

これらメディアは1年に4回アップデートされ, 常に最新バージョンのソフトウェアが入手で きるようになっています。

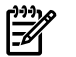

### メモ:

OpenVMS Version 8.4 for Integrity Servers のメディア・キットには, その時点の最新バージョ ンのオペレーティング・システムとレイヤード製品のキットおよびドキュメントのメディアが 含まれています。これらのメディアは年 4 回の新しいリリースのたびに最新バージョンに入れ 換えられ,常にその時点での最新バージョンが提供されます。

### <span id="page-7-0"></span>1.2 OpenVMS Alpha インストレーション・キットの内容

OpenVMS Alpha Version 8.4 インストレーション・キットには次のものが含まれます。

### メディア

- 「OpenVMS Alpha Version 8.4 Operating System」CD
- 「日本語 OpenVMS Alpha Version 8.4 Operating System バイナリおよびドキュメン ト」CD
- 「OpenVMS Alpha Version 8.4 Layered Products」CD
- 「OpenVMS Open Source Tools」CD
- 「OpenVMS Version 8.4 Documentation」CD
- 「日本語 OpenVMS Version 8.4 ドキュメント」CD

### ドキュメント

- 『日本語 OpenVMS Version 8.4 をご使用のお客様へ』
- 『 OpenVMS V8.4 新機能説明書』
- 『日本語 OpenVMS リリース・ノート』
- 『日本語 OpenVMS インストレーション・ガイド』
- 『 OpenVMS V8.4 リリース・ノート [翻訳版]』
- <span id="page-7-1"></span>• 『 OpenVMS V8.4 インストレーション・ガイド [翻訳版]』
- 『 OpenVMS License Management Utility Manual』
- 『日本語 OpenVMS CD / DVD ユーザーズ・ガイド』(本書)

### 1.3 OpenVMS for Integrity Servers オペレーティング環境

ここでは, OpenVMS for Integrity Servers オペレーティング環境が格納されている DVD 内の ディレクトリについて説明します。 また,OpenVMS for Integrity Servers インストレーショ ン・キットに含まれているすべてのレイヤード製品の名前,およびそれらが含まれるディレク トリの一覧を示します。

OpenVMS for Integrity Servers オペレーティング環境をインストールする際には, OpenVMS V8.4 インストレーション・ガイド [翻訳版]』および『日本語 OpenVMS V8.4 イ ンストレーション・ガイド』を参照してください。 なお,OpenVMS for Integrity Servers オペ レーティング環境の問題点,変更点,制限事項については『 OpenVMS V8.4 リリース・ノー ト [翻訳版]』,『 OpenVMS V8.4 新機能説明書』および『日本語 OpenVMS リリース・ ノート』を確認してください。

### <span id="page-8-0"></span>1.3.1 OpenVMS for Integrity Servers Operating Environment DVD のディレクトリ 構造

表 1-1 「[OpenVMS for Integrity Servers Operating](#page-8-1) Environment DVD のディレクトリ構造」 に, 最上位の各ディレクトリ名とそこに含まれるコンポーネントの内容を示します。 ドキュ メント CD の詳細については,第2章 「OpenVMS [ドキュメント](#page-16-0) CD」 を参照してください。

<span id="page-8-1"></span>表 1-1 OpenVMS for Integrity Servers Operating Environment DVD のディレクトリ構造

| ディレクトリ                                                | ファイル名/内容                                         |
|-------------------------------------------------------|--------------------------------------------------|
| [000000]                                              | Integrity servers 8.4 OS                         |
| [.AVAILMAN_I64031]                                    | Availability Manager Version 3.1                 |
| [.VMSI18N_I64084]                                     | $C/C+118N$                                       |
| [.CDSA_I64024-322]                                    | CDSA Version 2.4                                 |
| [.CSWS_JAVA_I64031]                                   | CSWS_JAVA Version 3.1                            |
| [.CSWS_PERL_I64021]                                   | CSWS_PERL Version 2.1                            |
| [.CSWS_PHP_I64021]                                    | CSWS_PHP Version 2.1                             |
| $[.$ DCE $_$ I64032]                                  | DCE Version 3.2                                  |
| [.DCPS_I64027]                                        | DCPS Version 2.7                                 |
| [.DECNET_PHASE_IV_I64084] DECnet Phase IV Version 8.4 |                                                  |
| [.DECNET_PLUS_I64084]                                 | DECnet-Plus Version 8.4                          |
| [.DECNET_PLUS_I64084]                                 | DECnet OSAK, VT, FTAM Version 8.4                |
| [.DISTNETBEANS_I64055]                                | Distributed NetBeans Version 5.5                 |
| [.DWMOTIF_I64017]                                     | DECwindows Motif Version 1.7                     |
| [.ENTERPRISE_DIR_I64056]                              | <b>Enterprise Directory Version 5.6</b>          |
| [.JAVA_I640155]                                       | Java Version 1.5                                 |
| [.KERBEROS_I64031]                                    | Kerberos Version 3.1                             |
| [.LMF_BACKPORT]                                       | <b>LMF</b> Backport kits                         |
| [.MGMTAGENTS_I64034]                                  | Management Agents Version 3.4                    |
| [.NETBEANS_I64036]                                    | NetBeans Version 3.6                             |
| $[.$ OVPA $\_$ I64040]                                | OpenView Performance Agent Version 4.0           |
| [.PERL_I640586]                                       | Perl Version 5.8-6                               |
| [.PPU_I64080]                                         | Pay per use Version 8.0                          |
| [RTR_I64052]                                          | Reliable Transaction Router Version 5.2          |
| [.SWB_I6401112]                                       | Secure Web Browser Version 1.1-12                |
| $[.5WS_1640211]$                                      | Secure Web Server Version 2.1-1                  |
| $[.SOAP_020]$                                         | SOAP Toolkit Version 2.0                         |
| $[.SSL_164014]$                                       | SSL Version 1.4                                  |
| [.TCPIP_I64057]                                       | TCP/IP Services Version 5.7                      |
| $[. TDC_164023]$                                      | TDC (The Performance Data Collector) Version 2.3 |
| [.TIMEZONE]                                           | Time Zone ECOs                                   |
| $[.UDDI_010A]$                                        | <b>UDDI4J</b> Version 1.0A                       |

#### 表 1-1 OpenVMS for Integrity Servers Operating Environment DVD のディレクト リ構造 (続き)

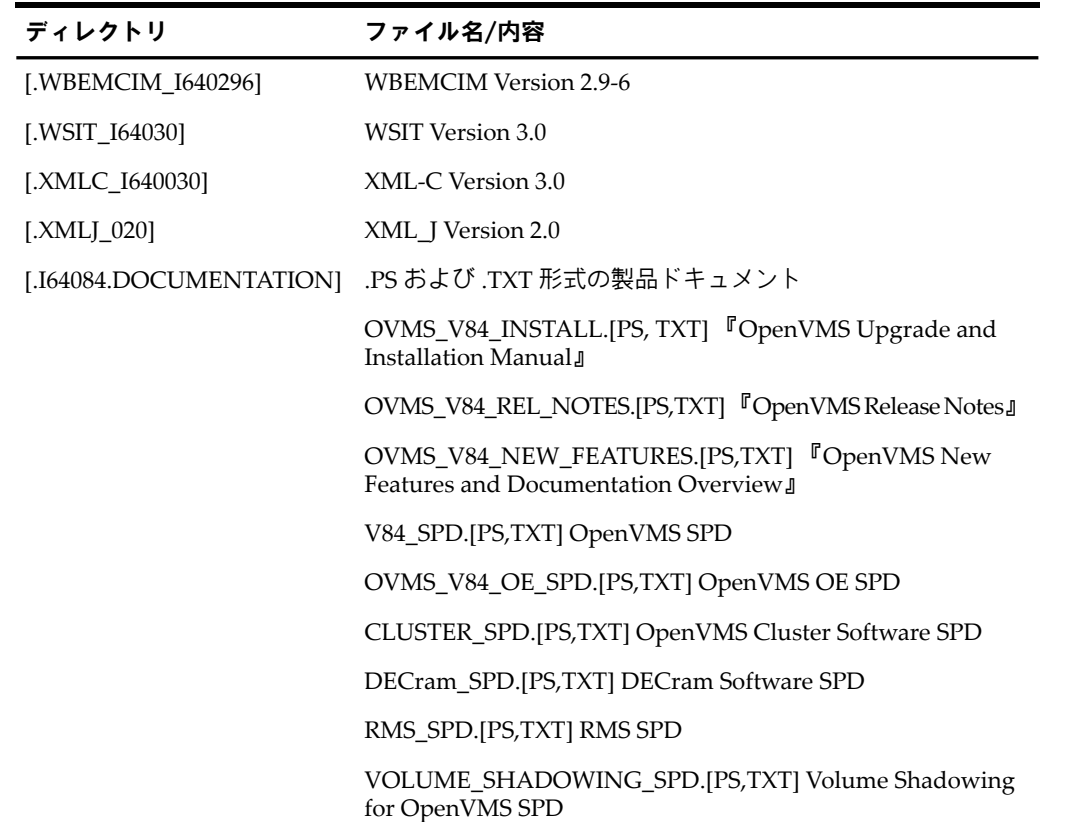

### <span id="page-9-0"></span>1.4 OpenVMS Alpha オペレーティング・システムとレイヤード製品

ここでは, OpenVMS Alpha オペレーティング・システムが格納されている CD 内の各ディレ クトリについて説明します。また,OpenVMS Alpha のインストレーション・キットに含まれ ているすべてのレイヤード製品の名前,およびそれらの場所の一覧を示します。なお,レイ ヤード製品は複数の CD に収められています。

OpenVMS Alpha の CD には,ブート可能な OpenVMS Alpha Version 8.4 オペレーティング・ システムのコピーが収められています。CD からブートするとメニューが表示されます。この メニューから,POLYCENTER Software Installation ユーティリティを使用してオペレーティン グ・システムのインストールやアップグレートを実行することができます。 OpenVMS Alpha オペレーティング・システムをインストールまたはアップグレードする際には,『 OpenVMS V8.4 インストレーション・ガイド [翻訳版]』 および『日本語 OpenVMS インストレーショ ン・ガイド』を参照してください。 また,OpenVMS オペレーティング・システムをインス トールする前に『 OpenVMS V8.4 リリース・ノート [翻訳版]』および『日本語 OpenVMS リリース・ノート』を参照して,問題点,変更点,制限事項を確認してください。拡張機能や 新機能については『 OpenVMS V8.4 新機能説明書』を参照してください。

### <span id="page-9-1"></span>1.4.1 OpenVMS Alpha オペレーティング・システム CD のディレクトリ

<span id="page-9-2"></span>表 1-2 「[OpenVMS Alpha Operating System CD](#page-9-2) のディレクトリ構造」 に, 最上位のディレク トリ,ドキュメント・ディレクトリ,および各ドキュメントのファイル名を示します。ドキュ メント CD の詳細については 第2章 「OpenVMS [ドキュメント](#page-16-0) CD」を参照してください。

### 表 1-2 OpenVMS Alpha Operating System CD のディレクトリ構造

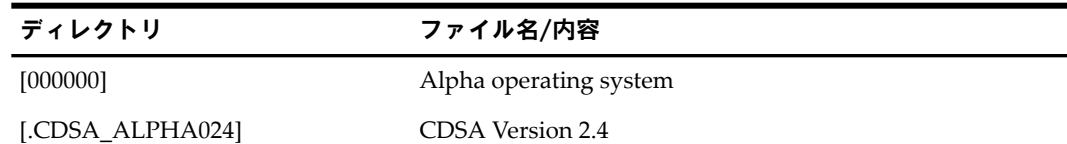

表 1-2 OpenVMS Alpha Operating System CD のディレクトリ構造 (続き)

| ディレクトリ                                                  | ファイル名/内容                                                                             |
|---------------------------------------------------------|--------------------------------------------------------------------------------------|
| [.DECNET_PHASE_IV_ALPHA084] DECnet Phase IV Version 8.4 |                                                                                      |
| [.DECNET_PLUS_ALPHA084]                                 | DECnet-Plus Version 8.4                                                              |
| [.DECNET_PLUS_ALPHA084]                                 | DECnet OSAK, FTAM, VT Version 8.4                                                    |
| [.DWMOTIF_ALPHA017]                                     | DECwindows Motif Version 1.7                                                         |
| [.KERBEROS_ALPHA031]                                    | Kerberos Version 3.1                                                                 |
| [.SSL_ALPHA014]                                         | SSL Version 1.4                                                                      |
| [.TCPIP_ALPHA057]                                       | TCP/IP Services Version 5.7                                                          |
| [.TDC_ALPHA022]                                         | TDC Version 2.2                                                                      |
| [.ALPHA084.DOCUMENTATION]                               | .PS および .TXT 形式の製品ドキュメント                                                             |
|                                                         | OVMS_V84_INSTALL.[PS, TXT] 『OpenVMS Upgrade and<br>Installation Manual』              |
|                                                         | OVMS_V84_REL_NOTES.[PS,TXT] 『OpenVMS Release<br><b>Notes</b> <sup>1</sup>            |
|                                                         | OVMS_V84_NEW_FEATURES.[PS,TXT] 『OpenVMS New<br>Features and Documentation Overview J |
|                                                         | V84_SPD.[PS,TXT] OpenVMS SPD                                                         |
|                                                         | CLUSTER_SPD.[PS,TXT] OpenVMS Cluster Software SPD                                    |
|                                                         | DECRAM_SPD.[PS,TXT] DECram Software SPD                                              |
|                                                         | VOLUME_SHADOWING_SPD.[PS,TXT] Volume Shadowing<br>for OpenVMS SPD                    |
|                                                         | GALAXY_SPD.[PS,TXT] Galaxy SPD                                                       |
|                                                         | RMS_SPD.[.PS,TXT] RMS SPD                                                            |

<span id="page-10-0"></span>System Integrated Products (SIP) はオペレーティング・システムの CD に含まれています。 RMS Journaling, Volume Shadowing for OpenVMS, および OpenVMS Cluster ソフトウェア は SIP であり, OS の一部として含まれています。

### 1.4.2 レイヤード製品

OpenVMS Alpha Version 8.4 では, OpenVMS Alpha Operating System CD および OpenVMS Open Source Tools CD に収められているレイヤード製品の他に, OpenVMS Alpha Layered Products CD でも特定のレイヤード製品が提供されます。レイヤード製品のこのような提供方 法は今後のバージョンで変更される可能性があります。 Version 8.4 のオペレーティング・シ ステムに含まれているレイヤード製品のアップデート版は,四半期に一度発行される Alpha 向 けソフトウェア製品ライブラリから入手できます。

各レイヤード製品のバイナリ・ファイルおよびドキュメントは,それぞれ CD の別のディレク トリに収められています。各レイヤード製品のディレクトリは,次の形式に設定されていま す。

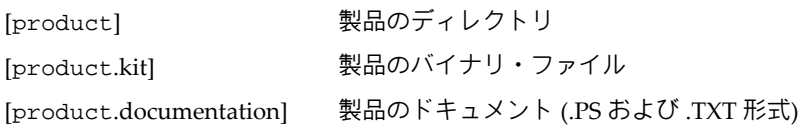

次の例は,DECdfs Version 2.4B キットのディレクトリ構造を表しています。

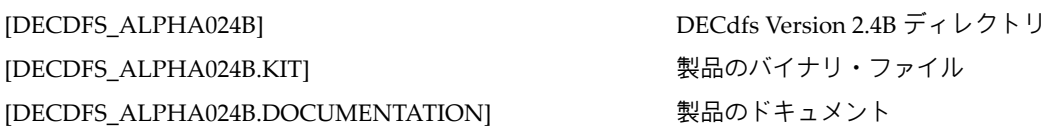

レイヤード製品のインストレーション・ガイドおよびリリース・ノートは CD の [DOCUMENTATION] ディレクトリに格納されています。

表 1-3 「[OpenVMS Alpha](#page-11-2) レイヤード製品」 は, OpenVMS Alpha インストレーション・キッ トに含まれているレイヤード製品の一覧です (表 1-2 「[OpenVMS Alpha Operating System CD](#page-9-2) [のディレクトリ構造」](#page-9-2) に記載されているものを除く)。 この一覧には,レイヤード製品の名前 および最上位のディレクトリの名前が示されています。 OpenVMS Open Source Tools CD に 収められている製品の詳細については 1.6 項 「[Open Source Tools CD \(Alpha](#page-11-1) および Integrity) [」](#page-11-1)を参照してください。

### ₩

注意:

<span id="page-11-2"></span>以前のバージョンで OpenVMS Layered Products CD に含まれていたレイヤード製品の一部 は,e-Business CD または Operating System CD に収められています。

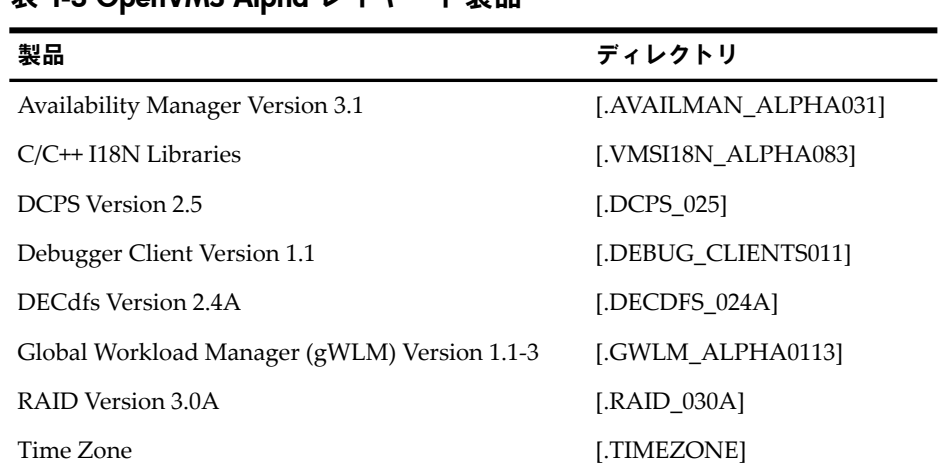

### 表 1-3 OpenVMS Alpha レイヤード製品

### <span id="page-11-0"></span>1.5 Integrity サーバ対応のファームウェア

<span id="page-11-1"></span>HPEIntegrity サーバには複数のファームウェア・コンポーネントが含まれており (ハードウェア の種類によって異なります),いずれのファームウェアもアップデートが必要になる場合があり ます。 必要となるファームウェアの最小サポート・バージョンについては,『 OpenVMS V8.4 リリース・ノート [翻訳版]』 を参照してください。 Integrity サーバのファームウェアを アップデートする場合には,『 OpenVMS V8.4 インストレーション・ガイド [翻訳版]』に 記載されている手順に従ってください。

### 1.6 Open Source Tools CD (Alpha および Integrity)

Open Source Tools CD は, OpenVMS エンジニアリングによって OpenVMS に移植されたオー プンソース・ツールを集めたものです。これらのツールは,GNU Lesser General Public License に従うフリー・ソフトウェアとして提供されています。 Free Software Foundation による GNU Lesser General Public License Version 2.1 の制限の下で,再配布や修正が可能です。 このライブラリで紹介するオープンソース・ツールに対して,HPE はいかなる保証も行いませ ん。 また,製品としての適格性や,特定の目的への適合性を保証するものでもありません。 詳細は Open Source Tools CD の GNV キットのディレクトリにある GNU Lesser General Public License を参照してください。

Open Source Tools CD に含まれるソフトウェアは次のとおりです。

• GNV

OpenVMS 上に UNIX® 環境を提供するオープンソースの GNU ベースのソフトウェアで す。 UNIX アプリケーションの開発者,システム管理者,およびユーザに UNIX スタイル の環境を提供します。この環境により, UNIX ソフトウェアの開発, および OpenVMSへ のポーティングが可能になります (GNU は UNIX スタイルのオペレーティング・システム を提供するフリーソフトウェアです)。 GNV は UNIX システム上で通常使用されるユー ティリティを提供するために,UNIX スタイルのシェル環境 (コマンドライン・インタプ リタ), および C ランタイム・ライブラリ (CRTL) の追加ライブラリを提供します。 GNV では bash (Bourne-Again SHell の略,GNU が提供するもので,POSIX.2 準拠) シェルが使 用されます。 Open Source Tools CD には, OpenVMS Alpha 用と OpenVMS for Integrity Servers 用の 2 つの GNV キットが含まれています。

• IAS (Intel® Itanium® Assembler/Disassembler)

Intel 提供のオープンソース Itanium アセンブラを OpenVMS I64 へポーティングしたもの です。下位レベルの Itanium アセンブラ・コードを記述するのに使用することができま す。OpenVMS I64 でより使いやすくするため,いくつかの機能が追加されています。追 加された機能に関する情報およびアセンブラの使用方法についてはキットの内容を参照し てください。

**Stunnel** 

OpenVMS システムから別のマシンへ SSL (Secure Sockets Layer) 接続を行うことにより, 任意の TCP 接続の暗号化を可能にするプログラムです。 Stunnel の提供する暗号化によっ て, SSL に対応していないアプリケーション (Telnet, IMAP, LDAP) が保護されるので, SSL 対応のためにアプリケーション自体を変更する必要がなくなります。Stunnel はイメー ジとソースコードの両方が提供されています。

Open Source Tools CD には次のものも含まれています。

- SSL (Secure Sockets Layer) ソースコード OpenVMS Version 8.4 にオプションのレイヤード製品として提供されます。 この CD では OpenVMS にポーティングしたソースとして SSL Version 1.4 が提供されます。
- CD-Record ソースコード

OpenVMS Version 8.4 の一部として提供されます。 CD レコード・イメージの作成に使用 される完全なソース・キットが,オペレーティング・システムに同梱されています。

• GnuPG (GNU Privacy Guard)

安全な通信とデータ保護のための GNU ツールです。データの暗号化や,デジタル署名の 生成に利用されます。GnuPG には最新のキー管理機能が備わっています。GnuPG は, PGPに置き換わる完全なフリーソフトウェアです。特許が取得されている IDEA アルゴリ ズムを使用してないため,制限なしに使用できます。GnuPG は RFC 2440 (OpenPGP) に 準拠したアプリケーションです。

• CDSA (Common Data Security Architecture) ソースコード

OpenVMS Version 8.4 の一部として提供されます。 この CD には,CDSA for OpenVMS Version 2.4 の作成に使用される完全なソース・キットが含まれています。

• Kerberos Sources

OpenVMS Version 8.4の一部として提供されます。この CD には, Kerberos for OpenVMS Version 3.1 の作成に使用される完全なソース・キットが含まれています。

• GTK+

グラフィカル・ユーザ・インタフェース (GUI) を生成するためのオープンソースのフリー ソフトウェア・ライブラリです。

• libIDL

libIDL (IDL Compiling Library) は, CORBA IDL (Interface Definition Language) ファイル のツリーを作成するために使用されるオープンソースのフリー・ソフトウェア・ライブラ リです。

• フリーウェア・ツールの tar ファイルおよび zip ファイルは [.000TOOLS] ディレクトリに 置かれています。

表 1-4 「Open [Source Tools CD](#page-13-1)」 に, Open Source Tools CD に含まれている製品およびディ レクトリを示します。

<span id="page-13-1"></span>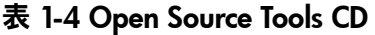

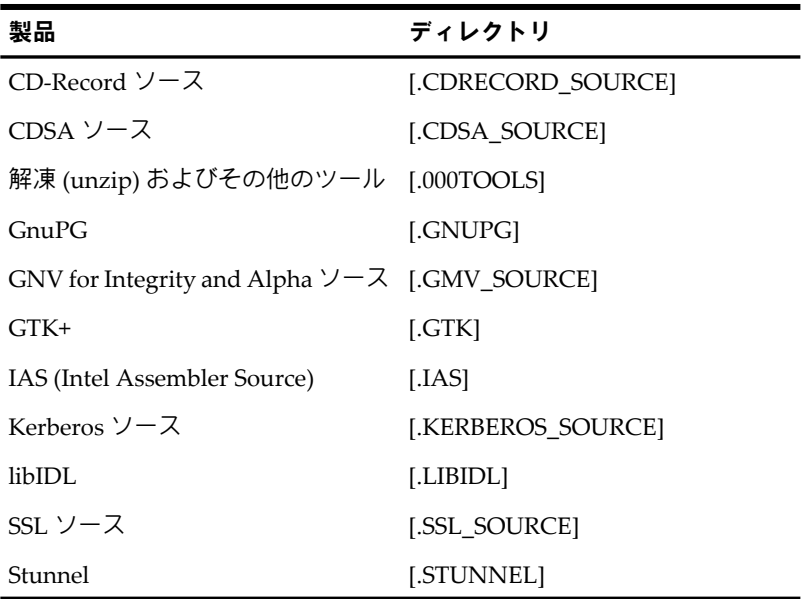

### <span id="page-13-0"></span>1.7 製品ライセンス

OpenVMS Integrity および OpenVMS Alpha のメディアに収められているソフトウェアは, HPE に帰属します。ソフトウェアの使用は,各製品について HPE が発行した有効なソフトウェ ア・ライセンスを所有している場合に限り認められます。

ソフトウェア製品にアクセスするには,LMF (License Management Facility) の PAK (Product Authorization Key) が必要です。この CD からソフトウェアをインストールするには,ご使用 のシステムにあらかじめ PAK を登録し,ロードしておく必要があります。PAK の取得につい ては,HPE のサポート担当者または販売代理店までお問い合わせください。

System Integrated Products (SIP) は OpenVMS のメディアに含まれていますが,これらを利用 するためには別途ライセンスを購入する必要があります。

SIP 製品としては次のものがあります。

- DECram
- DECnet Phase IV
- OpenVMS Cluster ソフトウェア
- OpenVMS Galaxy
- RMS Journaling
- Volume Shadowing for OpenVMS

OpenVMS Integrity のライセンス体系は OpenVMS Alpha のライセンス体系とは違いがあり, OpenVMS オペレーティング・システムに加えていくつかのレイヤード製品のライセンスも含 まれたオペレーティング環境として提供されます。 OpenVMS Integrity では V8.4 以降, Base Operating Environment (BOE) と High Availability Operating Environment (HA-OE) の 2 種類 のライセンスが用意されています。

BOE ライセンスには,従来の FOE のすべてのコンポーネントと EOE からの 2 つのコンポーネ ントが含まれます。新しい OE モデルでは,従来の EOE に含まれていた以下の製品が BOE で 提供されます。

- DECram
- OpenVMS Management Station

HA-OE ライセンスには MCOE のすべてのコンポーネントと EOE からの 4 つのコンポーネン ト,さらに Global Work Load Manager (gWLM) が含まれます。新しい OE モデルでは,従来 の EOE に含まれていた以下の製品が HA-OE で提供されます。

- Availability Manager
- OpenView Performance Agent (OVPA) for OpenVMS
- RMS Journaling for OpenVMS
- Volume Shadowing for OpenVMS

必要なレイヤード製品に応じて,BOE ライセンスと個々のレイヤード製品のライセンスを購入 するか,あるいは HA-OE を購入するかを選択することができます。 オペレーティング環境と その内容の詳細については,下記の URL にある 『 Operating Environments for OpenVMS for Integrity Servers SPD』(82.34.xx) を参照してください。

http://[h41379.www4.hpe.com](http://h41379.www4.hpe.com/doc/oe8234.pdf)/doc/oe8234.pdf

## <span id="page-16-0"></span>第2章 OpenVMS ドキュメント CD

ここでは,OpenVMS のドキュメント CD の形式,内容,構造,およびファイルのアクセス方 法について説明します。 OpenVMS Integrity Version 8.4 インストレーション・キットと OpenVMS Alpha Version 8.4 インストレーション・キットには, 共通のドキュメント CD が提 供されます。

### <span id="page-16-1"></span>2.1 ドキュメント CD の形式

OpenVMS のドキュメントは,英語版および日本語版がそれぞれ 1 枚の CD で提供されます。 CD の形式は ISO 9660 形式です。

<span id="page-16-2"></span>また,これとは別に年 4 回アップデートされるレイヤード製品のオンライン・ドキュメント CD 「 OpenVMS Layered Products Online Documentation Library」も提供されています。

### 2.2 ドキュメント CD の内容

OpenVMS のドキュメント CD には、次のファイル形式でドキュメントが含まれています。

- <span id="page-16-3"></span>• HTML
- PDF

### 2.3 日本語ドキュメント CD のディレクトリ構造

日本語ドキュメント CD のディレクトリ構造は以下のとおりです。日本語ドキュメントの一覧 については,表 2-1 [「日本語ドキュメント](#page-17-2) CD の内容」 を参照してください。

• [HTML]

HTML 形式の OpenVMS Version 8.4 のドキュメント・セット一式と,関連製品のドキュ メント・セットが格納されているサブディレクトリが含まれます。

<span id="page-16-4"></span>• [PDF]

OpenVMS オペレーティング・システムおよび DECwindows Motif, Advanced Server for OpenVMS, DECprint Supervisor, TCP/IP Services for OpenVMS などのレイヤード・ プロダクトのドキュメントが PDF 形式で含まれます。

### 2.4 英語版ドキュメント CD のディレクトリ構造

英語版ドキュメント CD のディレクトリ構造は以下のとおりです。

- [84FINAL] HTML 形式の OpenVMS Version 8.4 のドキュメント・セット一式と、関連製品のドキュ メント・セットが格納されているサブディレクトリが含まれます。
- [84FINAL.DOCUMENTATION] サブディレクトリ [.PDF] が含まれています。
	- [.PDF]

OpenVMS オペレーティング・システム, Advanced Server for OpenVMS, Secure Web Browser for OpenVMS, Secure Web Server for OpenVMS, TCP/IP Services for OpenVMS, PATHWORKS for OpenVMS (Advanced Server), DECdfs for OpenVMS, DECnet for OpenVMS, および他のレイヤード・プロダクトに関するド キュメントが PDF 形式で含まれます。 これらのドキュメントの一覧については, 表 2-2 [「英語版ドキュメント](#page-19-1) CD の内容」 を参照してください。

#### 注意: ⊯

マニュアルの中には,PDF ファイルが [.PDF] ディレクトリに格納されていないもの もあります。このようなマニュアルの PDF ファイルは, [84FINAL] ディレクトリ下 の該当するマニュアルのサブディレクトリに格納されています。たとえば,『 Volume Shadowing for OpenVMS』の AA-PVXMJ-TE.PDF という名前の PDF ファイ ルは,[84FINAL.AA-PVXMJ-TE] ディレクトリにマニュアルの HTML ファイルと一 緒に格納されています。

### <span id="page-17-0"></span>2.5 CD に含まれているドキュメントの参照方法

CD には以下の製品のオンライン・ドキュメントが .PDF および .HTML 形式で含まれていま す。 CD に含まれているドキュメントを閲覧するには,ルート・ディレクトリあるいは HTML ディレクトリにある INDEX.HTM ファイルをブラウザで開きます。

- OpenVMS オペレーティング・システム
- Advanced Server for OpenVMS
- COM for OpenVMS (英語版のみ)
- DECdfs for OpenVMS (英語版のみ)
- DECnet for OpenVMS (英語版のみ)
- DECnet-Plus for OpenVMS (英語版のみ)
- DECwindows Motif for OpenVMS
- Bridgeworks (英語版のみ)
- DCE for OpenVMS (英語版のみ)
- DCPS for OpenVMS
- OpenVMS Enterprise Directory (英語版のみ)
- Secure Web Browser (Mozilla ベース) (英語版のみ)
- Secure Web Browser (Apache ベース) (英語版のみ)
- TCP/IP Services for OpenVMS
- Java Technology Software for OpenVMS (英語版のみ)
- NetBeans for OpenVMS (英語版のみ)
- PATHWORKS for OpenVMS (Advanced Server) (英語版のみ)
- SOAP Toolkit for OpenVMS (英語版のみ)
- Software Development Kit (SDK) for the Java Platform (英語版のみ)
- UDDI for OpenVMS ( UDDI4J ベース) (英語版のみ)
- Web Services Integration Toolkit for OpenVMS (英語版のみ)
- <span id="page-17-1"></span>• XML Technology for OpenVMS (英語版のみ)
- アーカイブ・マニュアル

CD に含まれているドキュメントのタイトル一覧は 表 2-1 [「日本語ドキュメント](#page-17-2) CD の内容」 および 表 2-2 [「英語版ドキュメント](#page-19-1) CD の内容」 を参照してください。

### 2.6 日本語ドキュメントの一覧

<span id="page-17-2"></span>表 2-1 [「日本語ドキュメント](#page-17-2) CD の内容」に日本語ドキュメント CD に含まれているドキュメ ントの一覧を示します。

表 2-1 日本語ドキュメント CD の内容

OpenVMS オペレーティング・システム

『 OpenVMS V8.4 CD / DVD ユーザーズ・ガイド』

『OpenVMS V8.4 ソフトウェア仕様書』

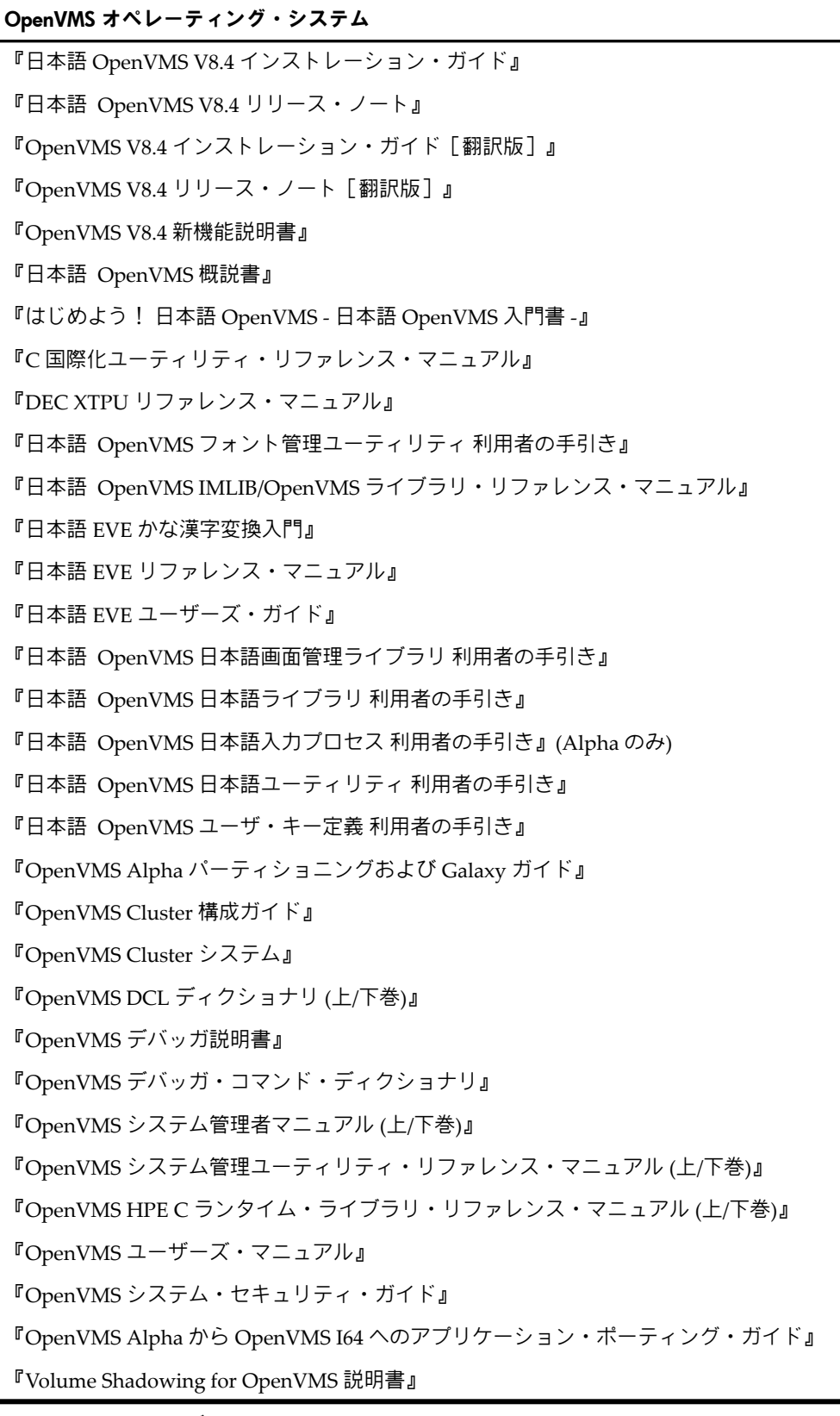

OpenVMS アーカイブ・ドキュメント

『OpenVMS VAX から OpenVMS Alpha へのアプリケーションの移行』

『OpenVMS Extended File Specifications の手引き』

『OpenVMS コネクティビティ開発者ガイド - COM for OpenVMS, OpenVMS Registry, OpenVMS Events につ いて -』

#### 表 2-1 日本語ドキュメント CD の内容 (続き)

#### OpenVMS アーカイブ・ドキュメント

『OpenVMS Alpha 64 ビット・アドレッシングおよび VLM 機能説明書』

『OpenVMS AXP オペレーティング・システムへの移行:再コンパイルと再リンク』

『OpenVMS AXP オペレーティング・システムへの移行:システム移行の手引』

#### TCP/IP Services for OpenVMS

『TCP/IP Services インストレーション / コンフィギュレーション・ガイド』

#### 日本語 DECwindows Motif for OpenVMS

『日本語 DECwindows Motif インストレーション・ガイド』

『日本語 DECwindows Motif リリース・ノート』

『 DECwindows Motif 管理ガイド』

『 DECwindows Motif New Desktop 使用概説書』

『日本語 DECwindows Motif 操作ガイド』

『日本語 DECwindows Motif 日本語機能説明書』

『日本語 DECwindows Motif 環境設定の手引』

『日本語 DECwindows Motif アプリケーション開発の手引』

『日本語 DECwindows Motif 拡張機能説明書』

『日本語 DECwindows Motif DEC 入力サーバ・ライブラリ』

『OSF/Motif スタイル・ガイド (DECwindows 追補版)』

#### 日本語 Advanced Server for OpenVMS

『日本語 Advanced Server ソフトウェア仕様書』

『日本語 Advanced Server インストレーションおよび構成ガイド』

『日本語 Advanced Server リリース・ノート』

#### 日本語 DECprint Supervisor

『日本語 DECprint Supervisor インストレーション・ガイド』

『日本語 DECprint Supervisor リリース・ノート』

- <span id="page-19-0"></span>『日本語 DECprint Supervisor ユーザーズ・ガイド』
- 『日本語 DECprint Supervisor システム・マネージャーズ・ガイド』

<span id="page-19-1"></span>『日本語トランスレータ・リファレンス・マニュアル』

### 2.7 英語版ドキュメントの一覧

表 2-2 [「英語版ドキュメント](#page-19-1) CD の内容」に英語版のドキュメント CD に含まれているドキュ メントの一覧を示します。

#### 表 2-2 英語版ドキュメント CD の内容

#### OpenVMS オペレーティング・システム

『 Availibility Manager User's Manual』

『HPE C Run-Time Library Reference Manual for OpenVMS Systems』

『Compaq C Run-Time Library Utilities Reference Manual』

### 表 2-2 英語版ドキュメント CD の内容 (続き)

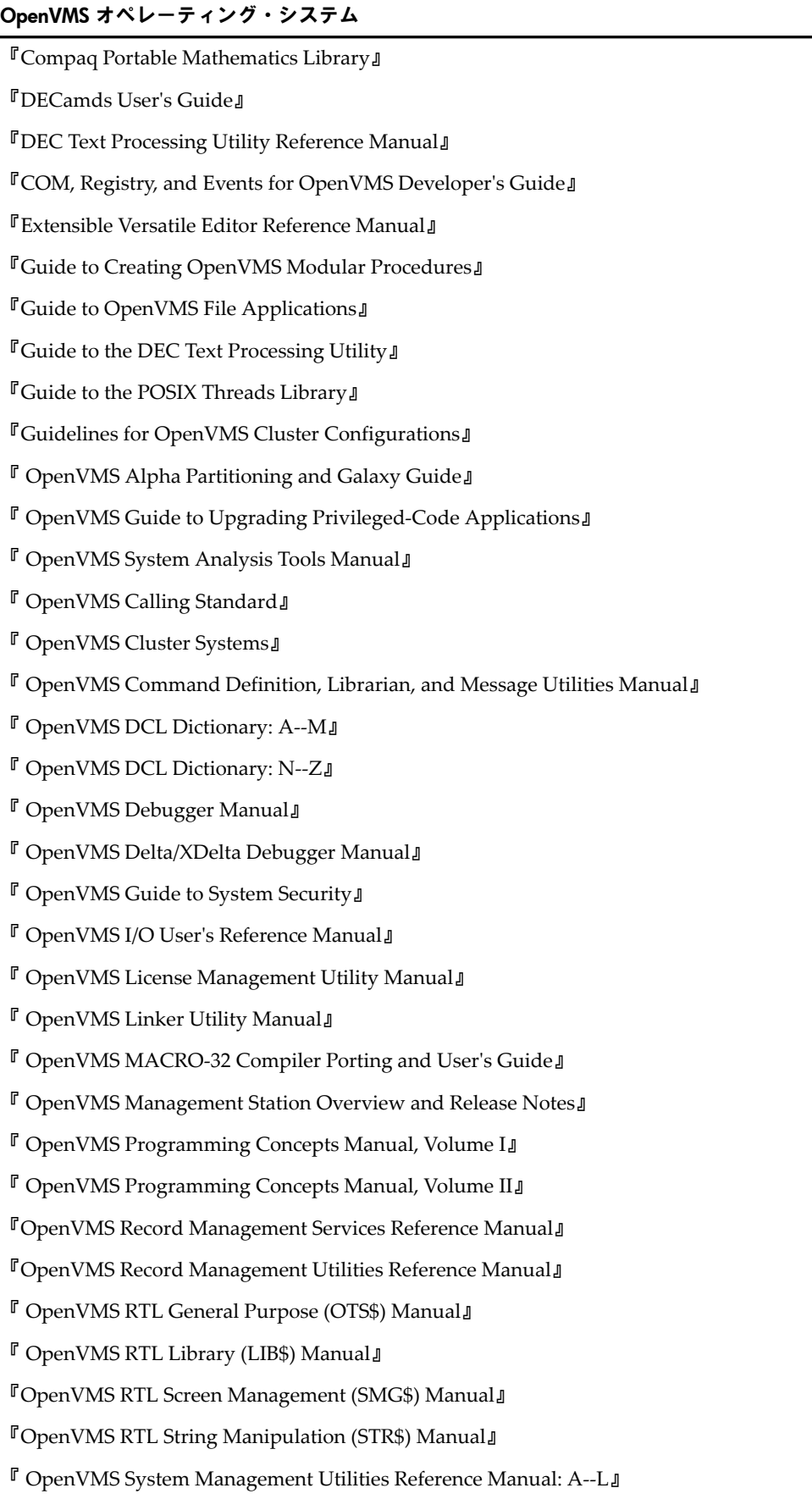

『 OpenVMS System Management Utilities Reference Manual: M--Z』

#### 表 2-2 英語版ドキュメント CD の内容 (続き)

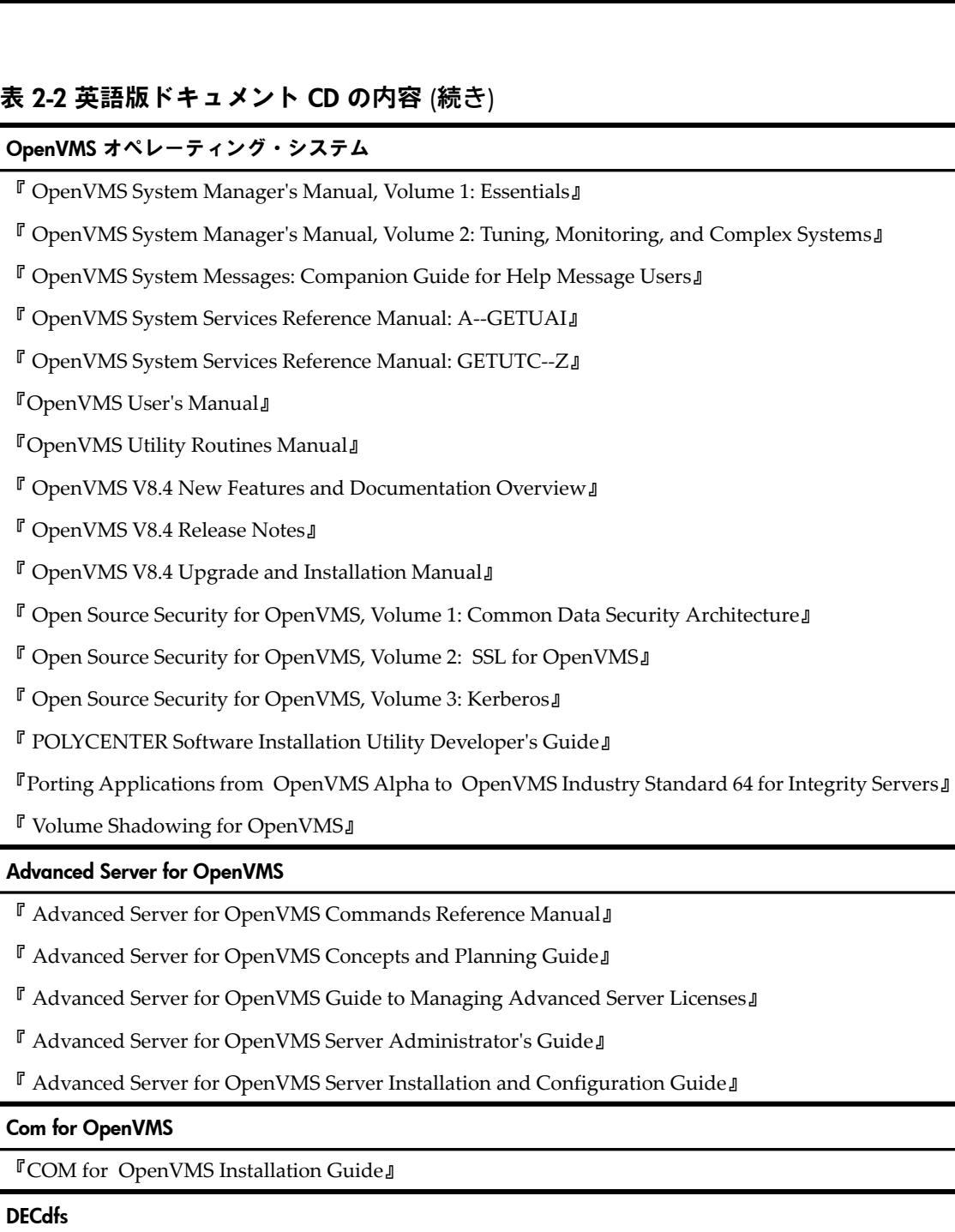

『DECdfs for OpenVMS Management Guide』

『DECdfs for OpenVMS Installation Guide』

『DECdfs for OpenVMS Release Notes』

#### DECnet for OpenVMS (.PDF のみ)

『DECnet for OpenVMS Guide to Networking』

『DECnet for OpenVMS Networking Manual』

『DECnet for OpenVMS Release Notes』

#### DECnet Plus for OpenVMS (.PDF のみ)

『 DECnet-Plus for OpenVMS Installation and Configuration 』

『DECnet-Plus for OpenVMS Release Notes』

『DECnet-Plus for OpenVMS Introduction and User's Guide 』

### 表 2-2 英語版ドキュメント CD の内容 (続き)

#### DECnet Plus for OpenVMS (.PDF のみ)

『 DECnet-Plus for OpenVMS Network Management』

『 DECnet-Plus Network Control Language Reference』

『DECnet-Plus Planning Guide』

『DECnet-Plus for OpenVMS Programming』

『DECnet-Plus FTAM and VT Use and Management』

『DECnet-Plus FTAM Programming』

『DECnet-Plus OSAK Programming Reference』

『DECnet-Plus OSAK Programming』

『DECnet-Plus OSAK SPI Programming Reference』

『 DECnet-Plus DECdts Management』

『 DECnet-Plus DECdns Programmming』

『 DECnet-Plus DECdns Management』

『DECnet-Plus Problem Solving』

『DECnet/OSI for VMS CTF Use』

#### DECwindows Motif for OpenVMS ドキュメント名 (.PDF のみ)

『 DECwindows Motif for OpenVMS Documentation Overview』

『 DECwindows Motif for OpenVMS New Features』

『 DECwindows Motif for OpenVMS Release Notes』

『 DECwindows for OpenVMS Installation Guide』

『 DECwindows Motif for OpenVMS Management Guide 』

#### Bridgeworks (.PDF のみ)

『 Bridgeworks Installation Guide for OpenVMS 』

『 Bridgeworks Release Notes for OpenVMS』

『 Bridgeworks Readme for Windows』

#### DCE for OpenVMS (.PDF のみ)

『 DCE for OpenVMS Alpha and OpenVMS I64 Installation and Configuration Guide』

『 DCE for OpenVMS Alpha and OpenVMS I64 Product Guide』

『 DCE for OpenVMS Alpha and OpenVMS I64 Reference Guide』

『 DCE for OpenVMS Alpha and OpenVMS I64 Release Notes』

#### DCPS for OpenVMS (.PDF のみ)

『 DCPS for OpenVMS Software Installation 』

『 DCPS for OpenVMS User's Guide』

『 DCPS for OpenVMS Manager's Guide』

『 DCPS for OpenVMS Release Notes』

『 Enterprise Directory Management 』

『 Enterprise Problem Solving』

『 Enterprise Directory Read Before Installing』

『 Enterprise Directory Installing』

『 Enterprise Directory Release Notes』

#### Secure Web Browser (Mozilla ベース)

『 Secure Web Browser for OpenVMS Alpha Installation Guide and Release Notes』

『 Secure Web Browser for OpenVMS I64 Installation Guide and Release Notes』

『 Secure Web Browser for OpenVMS Plugins』

#### Secure Web Server (Apache ベース)

『 Secure Web Browser for OpenVMS Release Notes』

『 Secure Web Browser for OpenVMS Installation and Configuration Guide』

『 Secure Web Server for OpenVMS SSL User Guide』

『CSWS\_JAVA for Secure Web Server for OpenVMS Installation Guide and Release Notes』

『CSWS\_PERL for Secure Web Server for OpenVMS Installation Guide and Release Notes』

『CSWS\_PHP for Secure Web Server for OpenVMS Installation Guide and Release Notes』

『Perl for OpenVMS Installation Guide and Release Notes』

#### TCP/IP Services for OpenVMS

『Compaq TCP/IP Services for OpenVMS Concepts and Planning』

『 TCP/IP Services Guide to SSH』

『 TCP/IP Services for OpenVMS Guide to IPv6』

『 TCP/IP Services for OpenVMS Installation and Configuration』

『 TCP/IP Services for OpenVMS Management』

『 TCP/IP Services for OpenVMS Management Command Reference』

『 TCP/IP Services for OpenVMS ONC RPC Programming』

『 TCP/IP Services for OpenVMS Release Notes』

『 TCP/IP Services for OpenVMS SNMP Programming and Reference』

『 TCP/IP Services for OpenVMS Sockets API and System Services Programming』

『 TCP/IP Services for OpenVMS Tuning and Troubleshooting』

『 TCP/IP Services for OpenVMS User's Guide』

#### Java™ Software Development Kit (SDK)

『Before You Install J2SE™ Development Kit (JDK) v 5.0-1 for the OpenVMS Alpha Operating System for the Java™ Platform』

『Release Notes for J2SE™ Development Kit (JDK) v 5.0-1 for the OpenVMS Alpha Operating System for the Java™ Platform』

『User Guide for J2SE™ Development Kit (JDK) v 5.0x for the OpenVMS Operating System for the Java™ Platform』

#### Java™ Software Development Kit (SDK)

『Before You Install Software Development Kit (SDK) v 1.4.2-3 for the OpenVMS Integrity (I64) Operating System for the Java™ Platform』

『Release Notes for Software Development Kit (SDK) v 1.4.2-3 for the OpenVMS Integrity (I64) Operating System for the Java™ Platform』

『User Guide for Software Development Kit (SDK) v 1.4.x for the OpenVMS Operating System for the Java™ Platform』

#### Netbeans and Distributed Netbeans for OpenVMS

『Netbeans for OpenVMS Installation Guide』

『Netbeans for OpenVMS Release Notes』

『Distributed Netbeans for OpenVMS Installation Guide and Release Notes』

#### SOAP Toolkit for OpenVMS

『Soap Toolkit for OpenVMS Installation Guide and Release Notes 』

UDDI for OpenVMS (UDDI4J ベース)

『UDDI OpenVMS Installation Guide and Release Notes 』

#### Web Services Integration Toolkit for OpenVMS

『Web Services Integration Toolkit for OpenVMS Developer's Guide』

『Web Services Integration Toolkit for OpenVMS Installation Guide』

#### XML Technologies for OpenVMS

『XML C Technology for OpenVMS Installation Guide and Release Notes』

『XML Java Technology for OpenVMS Installation Guide and Release Notes』